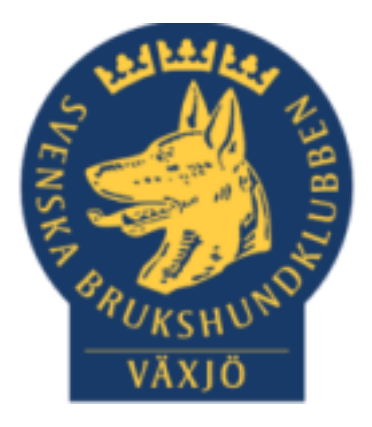

### Protokoll Årsmöte Växjö Brukshundklubb

Sammanträdesdatum 2024-02-20 kl 19:00

Plats: Växjö Brukshundklubb

*(Med hänvisning till olika paragrafer så menas den paragrafen i våra stadgar)*

### **Dagordning:**

1. Mötets öppnande.

Ordförande öppnar mötet

2. Fastställande av röstlängden.

Fastställande av röstlängd med 24 stycken.

3. Val av mötesordförande.

Mathias vald som mötesordförande.

4. Styrelsens förslag till protokollförare.

Magdalena vald som sekreterare.

5. Val av två justerare tillika rösträknare, som tillsammans med mötesordföranden ska justera protokollet.

Karin Brynielsson och Marie Åkesson valda som justerare.

6. Beslut om närvaro- och yttranderätt förutom av personer enligt § 7 moment 2.

Den godkändes.

7. Fråga om årsmötet har blivit stadgeenligt utlyst.

Det godkändes, årsmötet har utlyst på både Växjö BKs hemsida och facebook.

8. Fastställande av dagordningen.

Den godkändes.

- 9. Genomgång av:
	- a. Styrelsens verksamhetsberättelse inklusive rapport om uppfyllande av mål och uppdrag från föregående årsmöte,
	- b. Balans- och resultaträkning.
	- c. Revisorernas berättelse.

Mathias går igenom verksamhetsberättelsen för 2023 och även Balans- och resultaträkning. Susan går igenom hundägareutbildningarna för 2023.

Revisorerna har granskat årsredovisningen, räkenskaperna samt styrelsens förvaltning för räkenskapsåret 202301-202312.

Punkterna 9a.-c. godkändes.

10. Fastställande av balans- och resultaträkning samt beslut om disposition av vinst eller förlust.

Det godkändes.

11. Beslut om ansvarsfrihet för styrelsen.

Ja det godkändes.

- 12. Genomgång av styrelsens förslag avseende:
	- a. Mål (Verksamhetsplan)
	- b. Rambudget för innevarande verksamhetsår samt preliminär rambudget för det närmast följande verksamhetsåret.
	- c. Medlemsavgift enligt § 4 för närmast kommande verksamhetsår (2024)

Medlemsavgiften kommer att vara oförändrad.

d. andra ärenden samt motioner vilka styrelsen har bedömt kan ge konsekvenser för verksamheten eller ekonomin.

Punkterna 12. a-d godkändes

- 13. Beslut i ärenden enligt punkt 11.
- 14. Val av styrelse enligt § 8 moment 1 samt beslut om suppleanternas tjänstgöringsordning.

Ordförande Mathias Paulsson, Klubb och organisation

Ledamot Magdalena Westergren, Sekreterare

Ledamot Mikael Thorén, Kassör

Ledamot Jannice Lundh

Ledamot Susan Linderos Hundägarutbildning

Ledamot Linda Thoren Prov och tävling

Ledamot Fredrik Andersson

Suppleant Suzanne Elgström

Suppleant Jonas Lundgren

Vice Ordförande samt kontaktperson för ungdom, samhällsnytta och avel/hälsa bestäms på konstituerande styrelsemöte

Val av styrelsen godkändes.

15. Val av revisorer och revisorsuppleant enligt § 9.

Revisor Ola Augustsson

Revisor Pia Nilsson

Revisorsuppleant Vakant

Revisorsuppleant Nina Askander

16. Val av valberedning enligt § 10.

Sammankallande Catja Paulsson

Ledamot Cajsa Blomster

Ledamot Vakant

17. Beslut om omedelbar justering av punkterna 14-16.

Ja det godkändes

18. Beslut om styrelsens förslag i ärenden samt motioner som inte behandlats under punkt 12.

Den godkändes

- 19. Genomgång av handlingar till distriktsfullmäktige.
- 20. Ordet fritt

\*Tips hur man kan lyfta information/nyfikenhet kring tävlingar. Vad innebär exempelvis en viss gren i en hundsport?

\*Intresse för att ordna öppet hus på klubben för att öka intresset för de olika hundsporterna.

\*Den nystartade klubbvärdsgruppen berättar lite om sina tankar och idéer.

21. Mötets avslutande.

Ordförande avslutar mötet och tackar alla som kom.

Ordförande Mathias Paulsson

Sekreterare Magdalena Westergren

Justerare Marie Åkesson

Justerare Karin Brynielsson<br>Karin Brynielsson<br>Karin Brynielsson

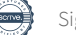

# Verifikat

Transaktion 09222115557511811183

### Dokument

Protokoll Årsmöte 20\_2 2024 (1) Huvuddokument 5 sidor Startades 2024-02-29 07:49:41 CET (+0100) av Susan Linderos (SL) Färdigställt 2024-03-05 20:09:06 CET (+0100)

#### Initierare

Susan Linderos (SL) Skanska/BoKlok Org. nr 5560339086 susan.linderos@skanska.se

### Signerare

Mathias Paulsson (MP) mathias.paulsson13@gmail.com

Virh

Signerade 2024-03-05 11:45:35 CET (+0100)

Marie Åkesson (MÅ) marie@skabe.se

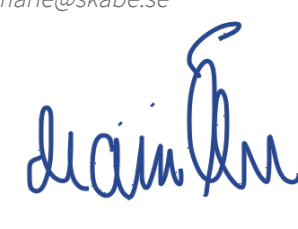

Signerade 2024-02-29 16:52:24 CET (+0100)

Magdalena Westergren (MW) magdalena@lindhe.eu

Signerade 2024-02-29 08:15:30 CET (+0100)

Karin Brynielsson (KB) karin.brynielsson@gmail.com

Kanín Bhynielsson

Signerade 2024-03-05 20:09:06 CET (+0100)

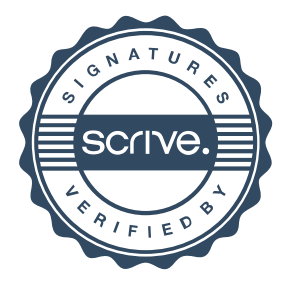

# Verifikat

Transaktion 09222115557511811183

Detta verifikat är utfärdat av Scrive. Information i kursiv stil är säkert verifierad av Scrive. Se de dolda bilagorna för mer information/bevis om detta dokument. Använd en PDF-läsare som t ex Adobe Reader som kan visa dolda bilagor för att se bilagorna. Observera att om dokumentet skrivs ut kan inte integriteten i papperskopian bevisas enligt nedan och att en vanlig papperutskrift saknar innehållet i de dolda bilagorna. Den digitala signaturen (elektroniska förseglingen) säkerställer att integriteten av detta dokument, inklusive de dolda bilagorna, kan bevisas matematiskt och oberoende av Scrive. För er bekvämlighet tillhandahåller Scrive även en tjänst för att kontrollera dokumentets integritet automatiskt på: https://scrive.com/verify

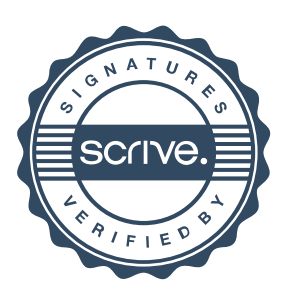